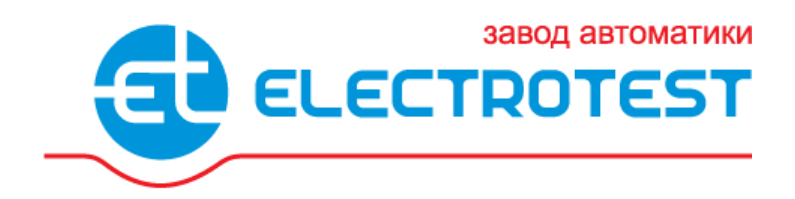

# **MASTERBOX ERR 3-13**

#### **Модуль автоматики для систем вентиляции**

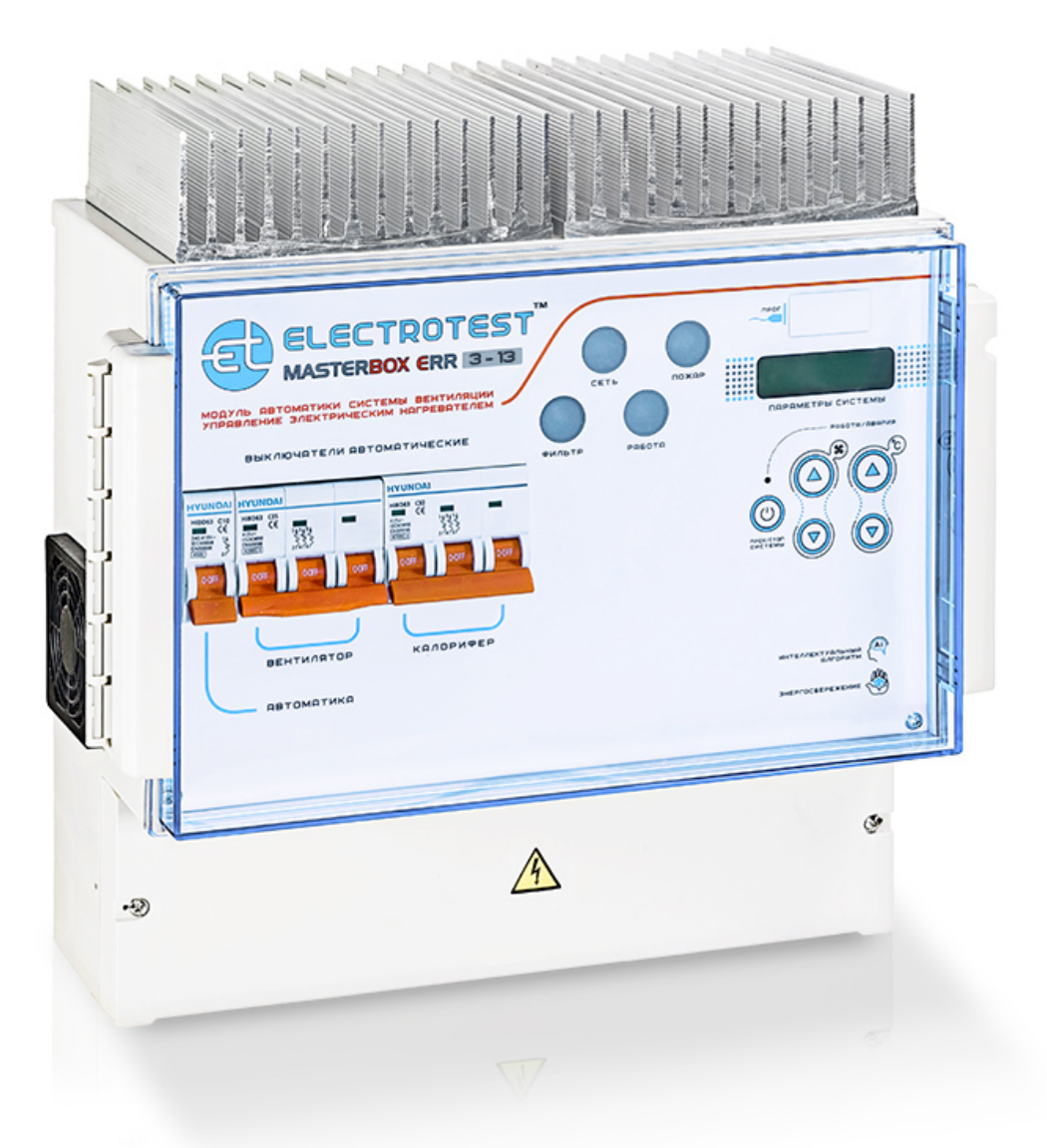

# **ПАСПОРТ ИЗДЕЛИЯ** EAC

# **Введение 1**

**1.1.** Данная инструкция по эксплуатации предназначена для использования при транспортировке, хранении, монтаже, и на весь период эксплуатации изделия.

# **Назначение 2**

**2.1.** Модуль автоматики предназначен для управления системой приточной/ приточно-вытяжной вентиляции с электрическим нагревателем, имеющим плавную ступень до 13 кВт и с возможностью подключения до трех дискретных ступеней через внешние модули расширения, с возможностью управления одновременно водяным нагревателем, фреоновым охладителем (ККБ) или водяным охладителем, с рекуперацией и/или рециркуляцией, с функцией управления внешними регуляторами скорости вентиляторов по сигналу 0-10В. **Декларация соответствия таможенного союза ТС № RU Д-RU.АЛ16.В.07664 зарегистрирована 11.06.2013, действительна по 10.06.2016 Пожарный сертификат№ ПС000120 срок действия с 05.06.2013 по 04.06.2016 Код ТН ВЭД ТС 8538909100**

**2.2.** Группа условий эксплуатации:

- в части воздействия факторов внешней среды Т2 по ГОСТ17516-90,
- в части воздействия климатических факторов УХЛ-3 по ГОСТ 15543.1 89.

#### **Комплектность**

**3**

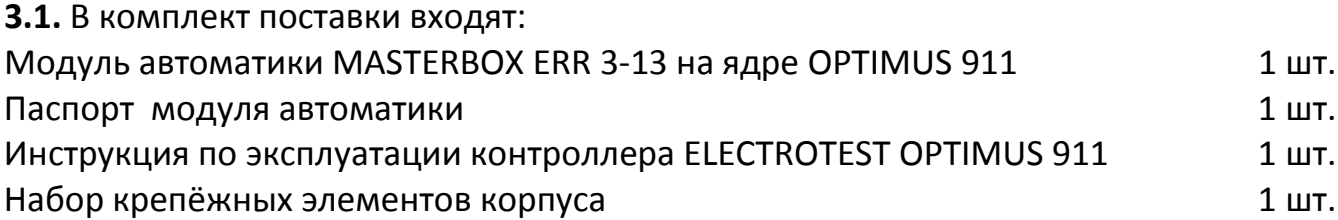

# **Технические данные 4**

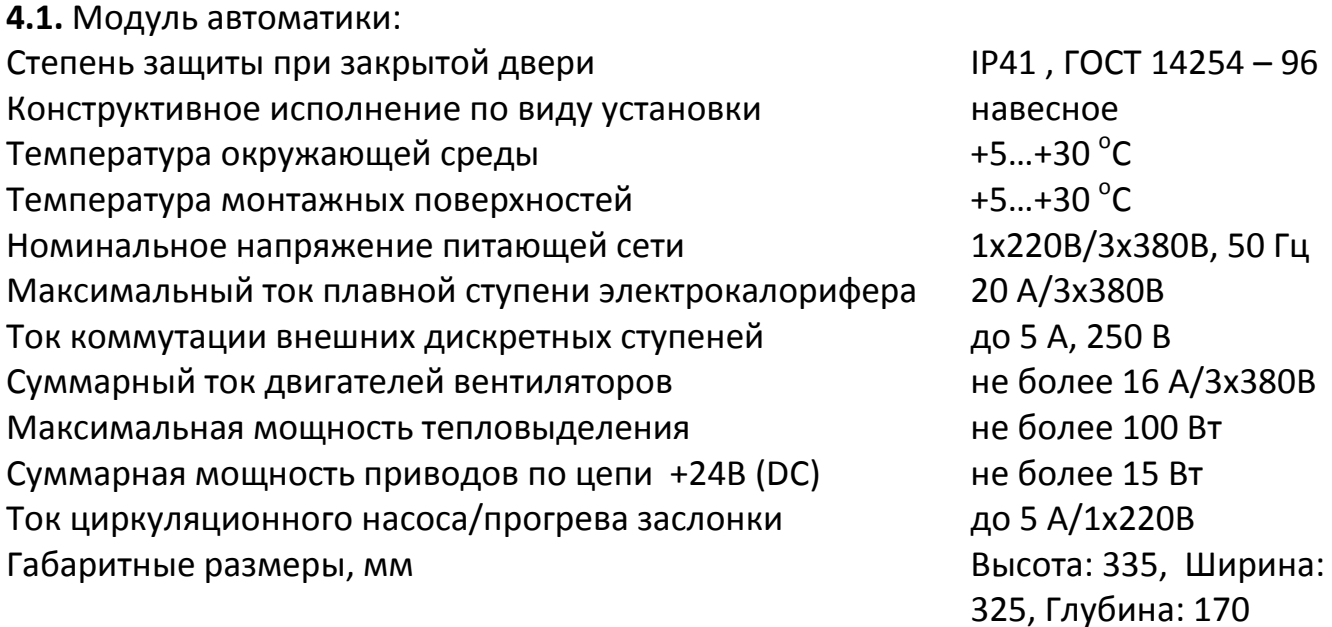

#### **Указание мер безопасности**

**5.1.** К монтажу и обслуживанию модуля автоматики допускается персонал, прошедший подготовку, изучивший настоящую инструкцию и имеющий разрешение в соответствии с «Правилами технической эксплуатации электроустановок потребителей», и «Правилами техники безопасности при эксплуатации электроустановок потребителей», и имеющий квалификационную группу по технике безопасности не ниже III.

# **Транспортирование и хранение 6**

**6.1.** Транспортирование модулей автоматики, упакованных в картонные коробки, согласно ГОСТ 9181-74, допускается всеми видами закрытого транспорта, согласно группе Л ГОСТ 23216-78.

**6.2.** Климатические воздействия при транспортировке в условиях группы Ж2 ГОСТ 15150-69.

**6.3.** Упакованные комплекты должны храниться в условиях группы У2 ГОСТ 15150- 69.

**6.4.** При транспортировании и хранении упакованных комплектов на складе, установка каких-либо грузов на верхнюю крышку упаковочного ящика не допускается.

**6.5.** Транспортирование комплектов авиатранспортом должно производиться в отапливаемых герметизированных отсеках.

# **Гарантийные обязательства 7**

**7.1.** Компания «ЭЛЕКТРОТЕСТ ИНЖИНИРИНГ» гарантирует соответствие модуля автоматики вентиляции ТУ4218-002-81496655-2013 при соблюдении правил эксплуатации, транспортирования и хранения, указанных в данной инструкции по эксплуатации.

**7.2.** Гарантийный срок эксплуатации модуля автоматики вентиляции MASTERBOX ERR 3-13 составляет 36 месяцев со дня продажи, но не более 42 месяцев с даты изготовления при соблюдении правил транспортирования, хранения, монтажа и эксплуатации, указанных в данной инструкции и инструкции на контроллер ELECTROTEST модели OPTIMUS 911.

**7.3. Гарантийные обязательства компании ООО «ЭЛЕКТРОТЕСТ ИНЖИНИРИНГ» прекращаются в случае самостоятельного ремонта или переделки модуля автоматики, а также в случае нарушения класса защиты корпуса (IP 41) или при наличии следов механических повреждений. !**

**7.4.** Гарантийный и послегарантийный ремонт осуществляется через фирмупоставщика или у производителя — ООО «ЭЛЕКТРОТЕСТ ИНЖИНИРИНГ», по адресу:

125363, Москва, ул. Новопоселковая д.6, к.7, офис 902 Тел./факс: (495)789-96-06 **бесплатный номер для всех регионов России: 8-800-777-96-06** Телефон службы технической поддержки - доб. 106 E-mail: [support@electrotest.ru](mailto:support@electrotest.ru) Веб-сайт: [www.electrotest.ru](http://www.electrotest..ru/)

К каждому модулю переданному в ремонт должен прилагаться акт о неисправности подписанный комиссией возглавляемой главным инженером или руководителем предприятия.

**7.5.** Компания «ЭЛЕКТРОТЕСТ ИНЖИНИРИНГ» не несёт никакой ответственности перед покупателем данного изделия или третьей стороной за повреждения и убытки, которые терпят покупатели или третья сторона в результате неправильного пользования изделием, в том числе неумелыми или ошибочными действиями персонала, а так же за убытки, вызванные действием или бездействием данного изделия.

**7.6.** Ни при каких обстоятельствах компания «ЭЛЕКТРОТЕСТ ИНЖИНИРИНГ» не будет нести ответственности за упущенную выгоду, потерянные сбережения, убытки, вызванные несчастным случаем, или другие последующие экономические убытки, даже если компания была извещена о возможности таких убытков. Кроме того, компания не несёт ответственности за убытки, заявленные Вами на основании претензий третьей стороны, или вызванные неисполнением Ваших обязательств.

**8 Инструкция по монтажу**<br>**8.1.** Место для монтажа моду. **8.1.** Место для монтажа модуля автоматики должно удовлетворять следующим условиям:

**8.1.1.** Сверху, над охладителем модуля, должно оставаться свободное пространство высотой не менее 300 мм (рекомендовано 500 мм).

**8.1.2.** Расстояние от задней стенки до ближайшей поверхности должно быть не менее 10 мм. Это расстояние обеспечивается конструктивными упорами на задней стороне корпуса модуля.

**8.1.3.** Расстояние от боковых стенок до ближайшей поверхности должно быть не менее 200 мм.

**8.1.4.** Должна обеспечиваться свободная конвекция воздуха над охладителем, а также между всеми стенками модуля и ближайшими монтажными поверхностями.

**8.1.5.** При монтаже модуля в замкнутом пространстве (электротехнические шкафы, монтажные стойки и т.д.) необходимо обеспечить утилизацию тепловыделения модуля с помощью дополнительной вентиляции.

**8.2.** Вводной кабель должен иметь медные жилы сечением 6-10 мм<sup>2</sup>, кабель для подключения вентилятора должен иметь медные жилы сечением не менее 1,5 мм<sup>2</sup>, кабель для подключения электрокалорифера должен иметь медные жилы сечением не менее 2,5 мм<sup>2</sup>. Для подключения ко всем остальным цепям (клеммы модуля с №9 по №59) достаточно проводов с медными жилами сечением 0,75  $mm<sup>2</sup>$ .

**8.3.** Установить модуль автоматики на место эксплуатации и закрепить с помощью крепёжных элементов входящих в комплект. Произвести подключение внешних кабелей к клеммам модуля автоматики, проведя их сквозь соответствующие гермовводы.

**8.4.** На схемах подключения указано назначение клемм для разных примеров конфигурации. Неиспользуемое оборудование можно не подключать, выбрав соответствующую конфигурацию в сервисном меню контроллера (смотрите описание работы с меню в инструкции по эксплуатации контроллера OPTIMUS 911).

**8.4.1.** При использовании 3-фазных приточного и вытяжного вентиляторов, они подключаются параллельно на клеммы №4, №5, №6. В «СЕРВИСНОМ МЕНЮ» контроллера необходимо установить в пункте «Защита двигателя» количество фаз (3 фазы) и суммарное значение рабочего тока приточного и вытяжного вентиляторов. При использовании однофазных вентиляторов они подключаются на клеммы №4 или №5 или №6 — фаза и «N» — нейтраль. В этом случае в «СЕРВИСНОМ МЕНЮ» необходимо установить количество фаз (1 фаза) и рабочие токи двигателей для каждой из клемм, к которым подключены однофазные вентиляторы.

**8.4.2.** Только при работе с двумя типами рекуператоров — роторным или пластинчатым без байпаса — схема подключения вентиляторов меняется. При отсутствии регулятора скорости приточного вентилятора, для обеспечения размораживания рекуператора приточный вентилятор должен включаться/ выключаться сигналом с клеммы №20. Если вентилятор однофазный с рабочим током до 5А, он подключается к клемме №20 — фаза, клемма «N» — нейтраль, клемма №22 (питание клеммы №20) соединить перемычкой с клеммой №16 (фаза ~220В). Если вентилятор 1х220, но его рабочий ток больше 5А, или вентилятор 3х380В, то он должен подключаться через модуль расширения (или дополнительный внешний контактор).

**8.5.** Интегрированный контроллер ELECTROTEST модели OPTIMUS 911 поставляется запрограммированным для работы в варианте с электрическим нагревом, с регулировкой температуры воздуха в канале. При необходимости изменения параметров работы системы используйте «СЕРВИСНОЕ МЕНЮ» контроллера согласно инструкции по его эксплуатации.

**8.6. ВНИМАНИЕ! На клеммы №28 и далее с №31 по №59 не должны подключаться цепи, гальванически связанные с заземлением, нейтралью или сетью 220-380 В! Иначе модуль выйдет из строя! !**

**8.7. ВНИМАНИЕ! Все входы защит рассчитаны на подключение «сухих контактов». Удаляйте перемычки только с тех входов защит, к которым будут подключены датчики с нормально замкнутыми контактами. Исключение составляют входы №46 и №52 — они отключаются и программируются в «СЕРВИСНОМ МЕНЮ». !**

**8.8.** Ток через электрический нагреватель не должен превышать 20А для каждой из клемм №1, 2, 3 при напряжении до 3х380В.

#### **8.9. Привод заслонки наружного воздуха**

**8.9.1.** Привод с трёхпозиционным управлением использовать только тогда, когда не используется водяной нагреватель.

#### **Подключение:**

**–** при питании от ~220В на клемму №21 «открытие», на клемму №17 «закрытие» и общий провод привода на «N». На клемму №19 нужно подать ~220В (перемычка от №19 к №16);

**–** при питании от +24В клемму №21 «открытие», на клемму №17 «закрытие» и общий провод привода на любую из чётных клемм №32-44, 48, 54 (в нижнем ряду правого двухрядного клеммника), **—** это общий провод для +24В и аналоговых цепей. На клемму №19 надо подать +24В (перемычка от №19 к №28).

**8.9.2.** Привод с возвратной пружиной обязательно использовать при работе с водяным калорифером.

Подключение:

**–** при питании от ~220В на клемму №21 «открытие», общий провод привода на «N». На клемму №19 надо подать ~220В (перемычка от №19 к №16);

**–** при питании от +24В на клемму №21 «открытие», общий провод привода на любую из чётных клемм №32-44, 48, 54 (в нижнем ряду правого двухрядного клеммника) **–** это общий провод для +24В и аналоговых цепей. На клемму №19 надо подать +24В (перемычка от №19 к №28).

**8.10.** Назначение клеммы №15 программируется из «СЕРВИСНОГО МЕНЮ». Этот выход может использоваться для прогрева заслонки наружного воздуха перед пуском или включения/выключения циркуляционного насоса при использовании водяного калорифера. Нагрузочная способность до 5А, напряжение выхода ~220В «фаза», общий провод нагревателя заслонки наружного воздуха или циркуляционного насоса подключать на «N».

**8.11.** В модуле предусмотрено четыре выхода 0-10В: Y1 — клемма №31, Y2 клемма №33, Y3 — клемма №35, Y4 — клемма №37. На эти выходы в «СЕРВИСНОМ МЕНЮ» могут назначаться четыре управляющих сигнала 0-10В из пяти доступных управляющих устройств:

- 1. Управление водяным калорифером.
- 2. Управление охладителем с холодной водой.
- 3. Управление рециркуляцией.
- 4. Управление плавным рекуператором (роторным или гликолевым).
- 5. Управление скоростью вентилятора.

Клеммы назначаются в том порядке, в каком выбираются в «СЕРВИСНОМ МЕНЮ». Номер клеммы указывается на дисплее, после выбора в меню соответствующего назначения. Общий провод исполнительных устройств соединить с любой из чётных клемм №32-44, 48, 54 (в нижнем ряду правого двухрядного клеммника) это общий провод для 24В и аналоговых цепей.

# **9 Устройство и работа**<br>9.1. Подача питающего на

**9.1.** Подача питающего напряжения на схему автоматики, приточный вентилятор и электрокалорифер осуществляется автоматическими выключателями, ручки которых выведены на переднюю панель модуля. Выключатели должны включаться последовательно, слева направо. Порядок отключения выключателей обратный, справа налево.

**9.2.** Для включения и выключения системы вентиляции, а также изменения уставок и параметров системы используются кнопки встроенного контроллера OPTIMUS 911, согласно прилагаемой инструкции по его эксплуатации.

**9.3.** В качестве охладителя может использоваться холодная вода или фреоновый охладитель (ККБ). Подробный алгоритм программирования управления режимом охлаждения описаны в инструкции на контроллер OPTIMUS 911. «СЕРВИСНОЕ МЕНЮ», пункт *6)Выбор охладителя.*

**9.3.1.** При использовании фреонового охладителя (ККБ) с собственной автоматикой, выход с клеммы №27 используется для включения и выключения в зависимости от потребности в охлаждении.

**9.3.2.** При использовании фреонового охладителя (ККБ) без автоматики, клемма Nº27 — включение компрессора, клемма №23 — включение ЭМ клапана фреона с задержкой 4 секунды.

**9.3.3.** При использовании двухконтурного ККБ клемма №23 — включение одного контура, клемма №27 — включение другого контура. Контура включаются с чередованием для обеспечения равномерной наработки на отказ.

**9.3.4.** При использовании водяного охладителя с трёхпозиционным приводом клапана, клемма №23 — открытие холодной воды, клемма №27 — закрытие холодной воды.

**9.4.** Сигнализация о перегреве калорифера срабатывает при размыкании термостата защиты калорифера. Если термостатов защиты от перегрева несколько, например на нескольких ступенях калорифера, то их необходимо включить последовательно.

# **10 Техническое обслуживание 10.1.** В процессе эксплуатации, не

**10.1.** В процессе эксплуатации, не реже одного раза в три месяца, необходимо производить техническое обслуживание модуля автоматики.

**10.2.** Все работы производить при снятом напряжении, руководствуясь правилами «ПТЭ» и «ПТБ».

#### **10.3. Состав работ по техническому обслуживанию:**

**10.3.1.** Произвести внешний осмотр состояния модуля автоматики, проверить состояние всех соединений кабелей и проводов с клеммником.

**10.3.2.** Произвести очистку воздушных фильтров внутренней вентиляции модуля автоматики. Фильтры расположены под решётками черного цвета на левой и правой боковых стенках модуля. Решётки фиксируются защёлками в середине длинных сторон. Для снятия решёток необходимо поддеть их острым предметом

с нескольких сторон и осторожно удалить. Фильтры продуть или, при

необходимости, промыть водой и просушить. После этого фильтры установить на место и зафиксировать решётки в обратном порядке. **В запылённых помещениях, очистку фильтров необходимо производить чаще, по мере необходимости.**

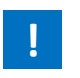

**ВНИМАНИЕ! Эксплуатация модуля без фильтров не допускается. Прибор теряет право на гарантийный ремонт!**

# **Описание модуля на сайте производителя 11**

- технические характеристики
- инструкции
- схемы подключения
- комплектность при поставке
- срок поставки в город получателя

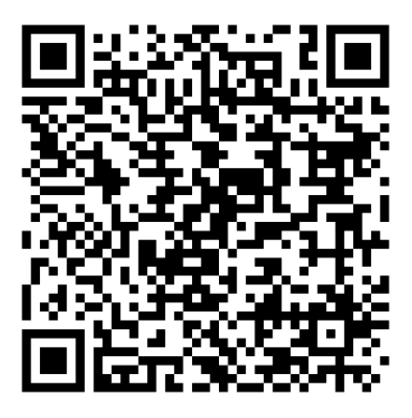

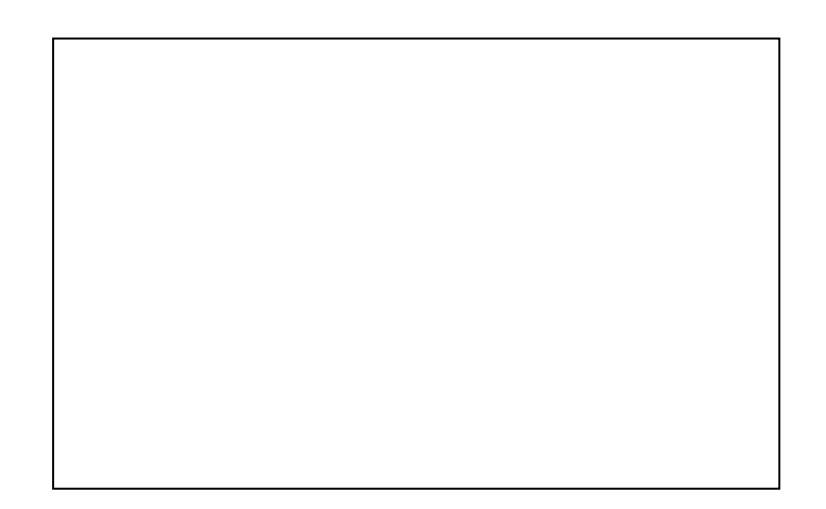

Подпись ОТК  $\Box$